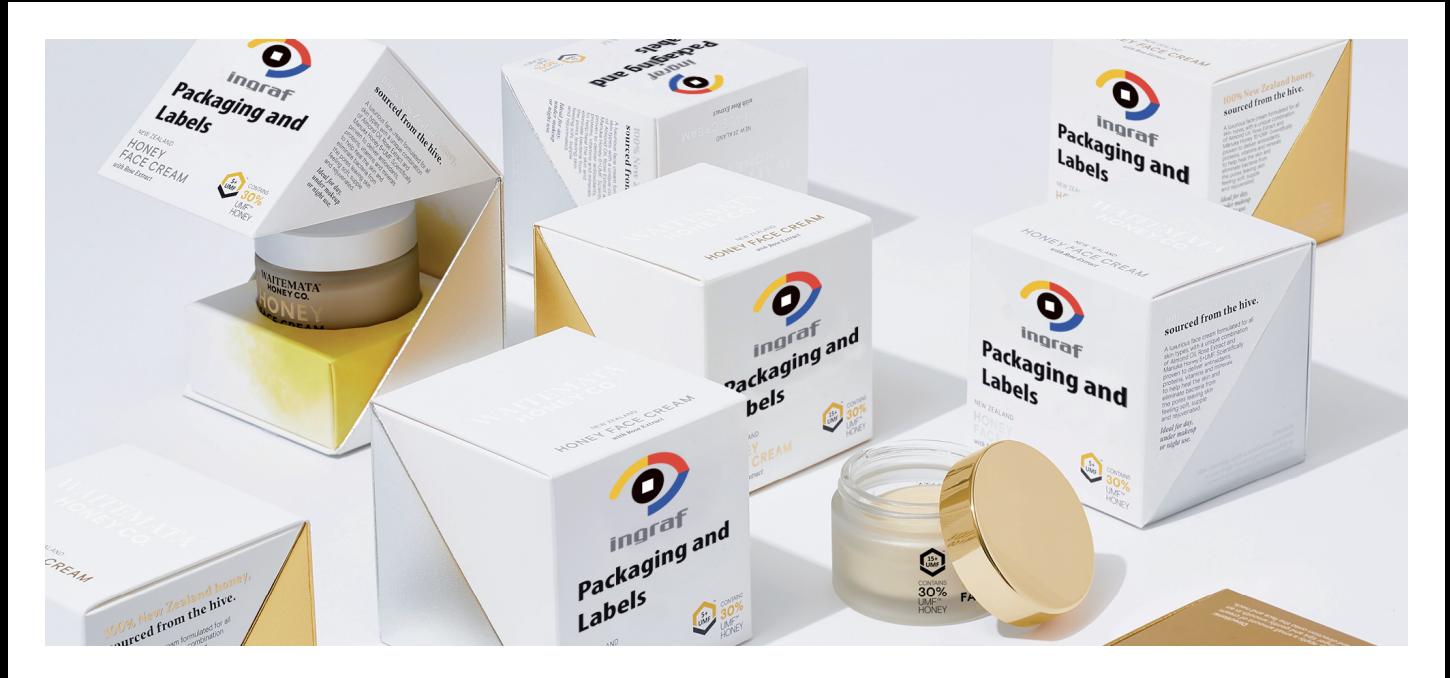

# **INNOVACIÓN EN LA PREIMPRESIÓN DE EMPAQUES Y ETIQUETAS (Nuevas Herramientas)**

# **CONTENIDO**

**• Trabajando en PACKZ**

» Viendo - Navegando - Zoom.

- **Manejo de archivos**
- **Manejo de páginas**
- **Preparando tu Archivo**

 » Editar separaciones, agregar separaciones, remapear y unir duplicado, órden de separación, consumo de tinta, pintar, actualizar imágenes, exportar imágenes, vectorizar imágenes, extender, ajustar trazo a color, convertir a imagen, convertir blends a imagen, agregar imágenes, portapapeles de pintura, herramienta editar pintura, parches de color, dibujar figura, crear paleta, escalando objetos, máscara de recorte, arreglo; alinear / ocultar, herramienta de trazo, menú de trazo, opciones buscatrazo, regla, guías, transformación de puntos, panel transformar,

## **Instalaciones**

Curso Teórico Práctico Salón MAC

#### **Duración, Fechas y Horarios**

Inicio 07/10 - Termino 17/10 6 clases, 17:00 a 21:00 hrs Lunes, Miercoles y Jueves

simplificar, curvas a texto, herramienta texto, vectorizar texto, reconocimiento de caracteres, cama de blanco, negro enriquecido.

**• Aseguramiento de calidad**

» Comparar con sesión, comparar con versión.

**• Trapping**

 » Trap con herramienta trap, trap con propiedades de panel, crear trap automático, distancias de trap, parámetros; pull backs; comportamiento; existentes; vectorizar; avanzados.

- **Administración del color**
- **Curvas**
- **Líneas de dimensión**
- **Salida**
- **Montaje Tabular**

### **Financiamiento**

Sence 100% cobertura Codigo Sence 1237994184

**Valor** \$ 120.000

Consultas al fono: (56) 22904958 ó a los correos: v.godia@educagrafica.cl / contacto@davisgraphics.cl Centro Capacitador INGRAF, Av. Salesianos 1463 - San Miguel